#### **SLURM Version 2.3 and Beyond**

Morris Jette jette@schedmd.com

SchedMD LLC

- Released September 9, 2011
- New systems supported:
	- Cray XE and XT systems
		- Runs over ALPS
		- Provides SLURM scheduling functions and *srun* wrapper for *aprun* for task launch
	- IBM BlueGene/Q systems (incomplete support)
		- Major changes from BlueGene/P
			- Completely new IBM API
			- 5-dimension torus topology
		- Work to be complete in version 2.4

#### IBM BlueGene/Q and sview (LLNL's 96 rack Sequoia)

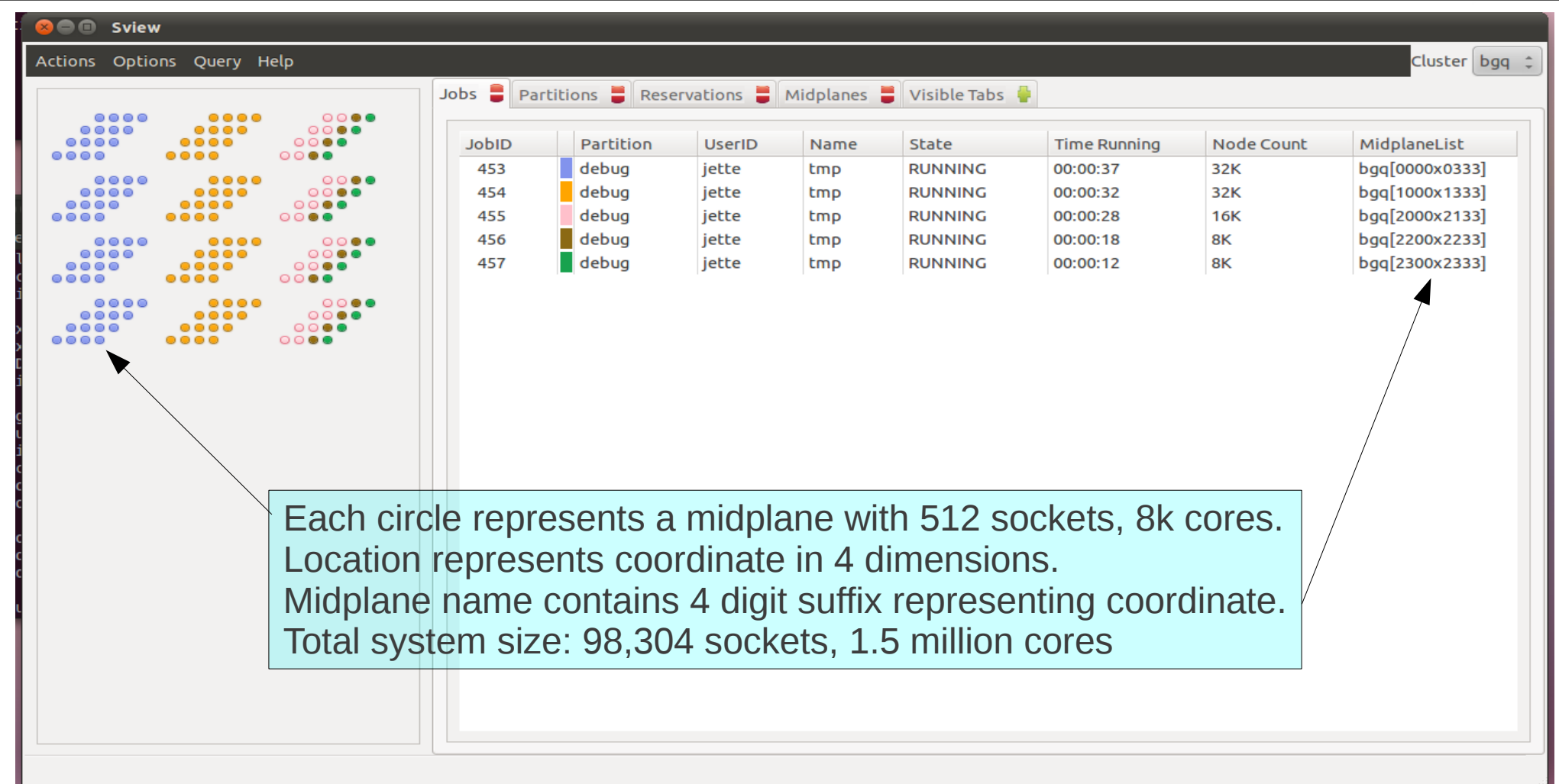

#### Exascale BlueGene/Q (2,048 rack system)

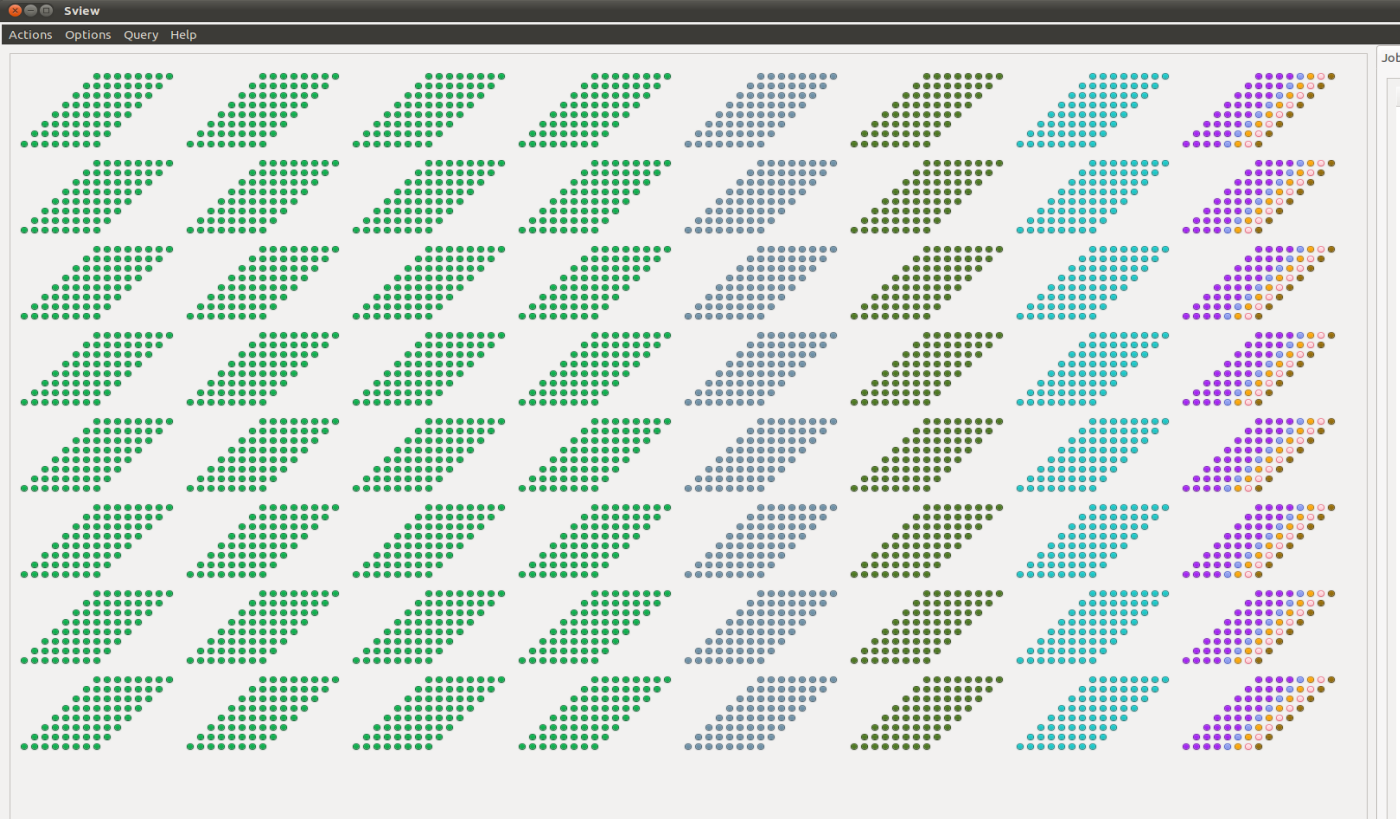

SLURM is scheduling 2.1 million sockets on this emulated system with 33.6 million cores

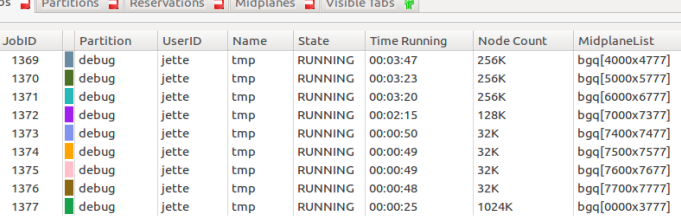

- Support added for multiple front-end nodes
	- Improves fault-tolerance and performance for Cray and BlueGene systems
	- Jobs allocated to front-end nodes on a round-robin basis
	- New configuration file options
	- Scontrol modified to get/set front-end node state information

- Added ability to set default and maximum memory limits per partition instead of one value for the entire cluster
	- Provides better gang scheduling control (e.g. time-slice some partitions and not others)
- Added *GraceTime* to Partition and QOS data structures for job preemption
	- Gives job opportunity to gracefully terminate once preempted
- New plugins support Linux cgroup job container
	- Identifies and controls the processes in a job
	- Restrict use of CPUs, memory and device files

- Jobs can control network topology
	- Maximum number of leaf switches and maximum wait for that configuration
- Only current job dependencies are displayed
	- Satisfied dependencies are hidden for easier use
- Better estimates of pending job's start time
- Added ability to expand job sizes
	- Requires submission of new job that merges its resources into another job's resources

## Job Expansion

\$ salloc -N1 bash salloc: Granted job allocation 65542 \$ srun hostname icrm1 \$ salloc -N1 --dependency=expand:\$SLURM\_JOBID bash salloc: Granted job allocation 65543 \$ scontrol update jobid=\$SLURM\_JOBID NumNodes=0 To reset SLURM environment variables, execute For bash or sh shells: . ./slurm\_job\_65543\_resize.sh For csh shells: source ./slurm\_job\_65543\_resize.csh \$ exit exit salloc: Relinquishing job allocation 65543 \$ scontrol update jobid=\$SLURM\_JOBID NumNodes=ALL To reset SLURM environment variables, execute For bash or sh shells: . ./slurm\_job\_65542\_resize.sh For csh shells: source ./slurm\_job\_65542\_resize.csh \$ . ./slurm\_job\_\$SLURM\_JOBID\_resize.sh \$ srun hostname icrm1 icrm2 \$ exit exit salloc: Relinquishing job allocation 65542 Create original job allocation Create allocation for expanding original job Transfer additional resources to original job Update original job's environment variables (node count, node list, etc.) Use expanded allocation

## SLURM Version 2.4 Plans

- Available  $2^{nd}$  quarter 2012
	- Pre-releases available monthly for development and test: *http://www.schedmd.com/#repos*
	- Latest code: *https://github.com/SchedMD/slurm*
- Complete SLURM port to IBM BlueGene/Q
	- Work remaining for multiple jobs per block
		- Each c-node can run a different user's job
		- 5-dimensional torus supports very efficient job packing
	- Work remaining for fault tolerance

# SLURM Version 2.4 Plans

- Enhanced job constraint support
	- Support multiple constraint counts: "--constraint=[rack1\*2&rack2\*2]"
- Cloud Bursting: Move overflow work to the cloud
	- Allocate, boot and start SLURM daemons in cloud
	- Add resources on demand, release idle resources
- Interface to IBM/Tivoli LoadLeveler

## Future Directions

- Power Management
	- Collect job power usage, optionally change for power
	- . Estimate power needs of pending jobs (user input + historic data)
	- Manage workflow within available/dynamic power envelope
- $\bullet$  Heat Management
	- Collect temperature data
	- Distribute high-power jobs to minimize hot-spots
- Failure Management
	- Proactive and Interactivet

SLURM: Nodes tux10123 and tux10125 are failing *Application: Can you give me two replacement nodes now?* SLURM: I can give you one node now and one more in 5 minutes *Application: Can you extend my time limit by 5 minutes?* SLURM: Yes Credit: William Kramer, NCSA

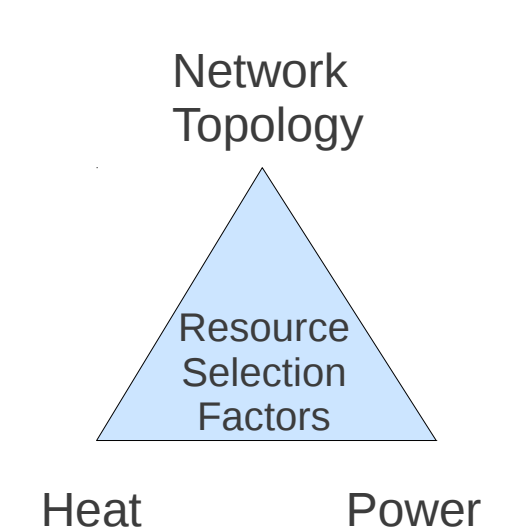